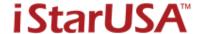

## **WM Series Installation**

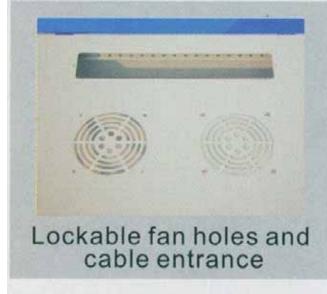

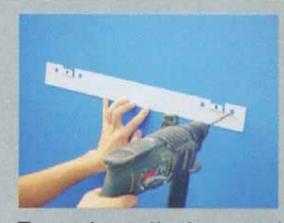

Easy installation, and dust-proof

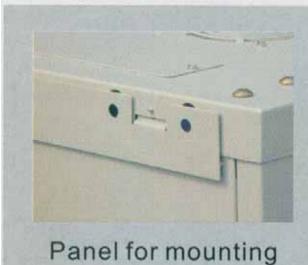

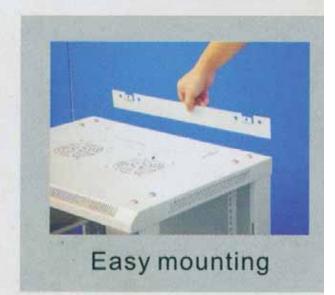

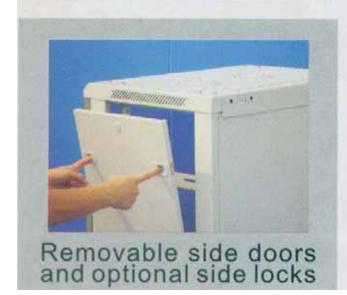

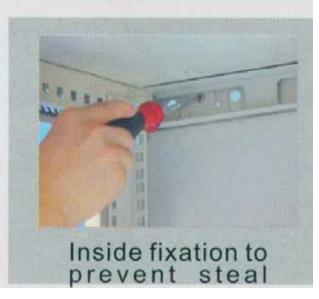